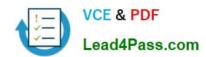

# C2090-463<sup>Q&As</sup>

IBM InfoSphere Guardium

# Pass IBM C2090-463 Exam with 100% Guarantee

Free Download Real Questions & Answers PDF and VCE file from:

https://www.lead4pass.com/C2090-463.html

100% Passing Guarantee 100% Money Back Assurance

Following Questions and Answers are all new published by IBM Official Exam Center

- Instant Download After Purchase
- 100% Money Back Guarantee
- 365 Days Free Update
- 800,000+ Satisfied Customers

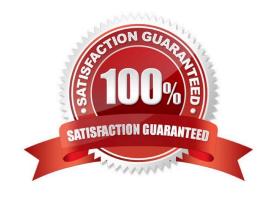

### https://www.lead4pass.com/C2090-463.html

2021 Latest lead4pass C2090-463 PDF and VCE dumps Download

#### **QUESTION 1**

| Which guard_  | tan ini narar   | neter is con | figured to | set User ID | (UIID) | chain l | ogging? |
|---------------|-----------------|--------------|------------|-------------|--------|---------|---------|
| William gualu | _tap.iiii parai |              | ngarca to  |             | (טוט)  | CHAILL  | ogging: |

- A. hunt
- B. uid\_chain
- C. hunter\_trace
- D. Specify "user" in Intercept Types

Correct Answer: C

#### **QUESTION 2**

Which Guardium appliance cannot be a standalone unit?

- A. S-TAP
- B. Collector
- C. Aggregator
- D. Central manager

Correct Answer: D

#### **QUESTION 3**

An audit workflow process may contain any number of audit tasks. Which is NOT a valid audit task?

- A. a privacy set
- B. a policy process
- C. a security assessment
- D. a classification process

Correct Answer: B

#### **QUESTION 4**

What could cause all the S-TAPs on a particular collector to turn red (in S-TAP Control)?

- A. The GUI is down (port 8443 unavailable).
- B. The SSH daemon on appliance is down (port 22 unavailable).

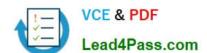

### https://www.lead4pass.com/C2090-463.html

2021 Latest lead4pass C2090-463 PDF and VCE dumps Download

- C. The GIM server on the appliance is down (port 8081 unavailable).
- D. The inspection core was stopped (ports 9500 and 16016 unavailable).

Correct Answer: D

#### **QUESTION 5**

Which step is necessary to configure Vulnerability assessment for CVE tests?

- A. Create policy
- B. Create datasource
- C. Install and configure CAS
- D. Install and configure S-TAP

Correct Answer: B

C2090-463 PDF Dumps

C2090-463 VCE Dumps

C2090-463 Exam Questions

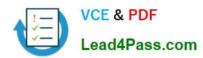

To Read the Whole Q&As, please purchase the Complete Version from Our website.

# Try our product!

100% Guaranteed Success

100% Money Back Guarantee

365 Days Free Update

**Instant Download After Purchase** 

24x7 Customer Support

Average 99.9% Success Rate

More than 800,000 Satisfied Customers Worldwide

Multi-Platform capabilities - Windows, Mac, Android, iPhone, iPod, iPad, Kindle

We provide exam PDF and VCE of Cisco, Microsoft, IBM, CompTIA, Oracle and other IT Certifications. You can view Vendor list of All Certification Exams offered:

https://www.lead4pass.com/allproducts

## **Need Help**

Please provide as much detail as possible so we can best assist you. To update a previously submitted ticket:

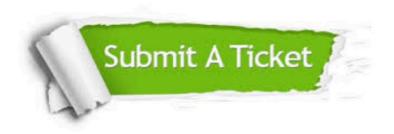

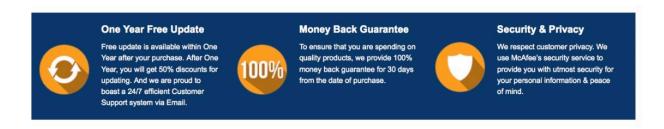

Any charges made through this site will appear as Global Simulators Limited.

All trademarks are the property of their respective owners.

Copyright © lead4pass, All Rights Reserved.